## Database Systems CSE 414

Lectures 14: Relational Algebra (part 2) and Query Evaluation (Ch. 5.2 & 16.3 (skim 16.3.2))

## Join Summary

- Theta-join:  $R \bowtie_{\theta} S = \sigma_{\theta}(R \times S)$ 
  - Join of R and S with a join condition  $\theta$
  - Cross-product followed by selection  $\theta$
- Equijoin:  $R \bowtie_{\theta} S = \sigma_{\theta}(R \times S)$ 
  - Join condition  $\theta$  consists only of equalities
- Natural join:  $R \bowtie S = \pi_A (\sigma_\theta(R \times S))$ 
  - Equijoin
  - Equality on all fields with same name in R and in S
  - Projection  $\pi_A$  drops all redundant attributes

#### So Which Join Is It?

When we write  $R \bowtie S$  we usually mean an equijoin, but we often omit the equality predicate when it is clear from the context

#### More Joins

#### Outer join

- Include tuples with no matches in the output
- Use NULL values for missing attributes
- Does not eliminate duplicate columns

#### Variants

- Left outer join
- Right outer join
- Full outer join

## Outer Join Example

#### AnonPatient P

| age | zip   | disease |
|-----|-------|---------|
| 54  | 98125 | heart   |
| 20  | 98120 | flu     |
| 33  | 98120 | lung    |

#### AnonJob J

| job     | age | zip   |
|---------|-----|-------|
| lawyer  | 54  | 98125 |
| cashier | 20  | 98120 |

 $P \bowtie J$ 

| P.age | P.zip | disease | job     | J.age | J.zip |
|-------|-------|---------|---------|-------|-------|
| 54    | 98125 | heart   | lawyer  | 54    | 98125 |
| 20    | 98120 | flu     | cashier | 20    | 98120 |
| 33    | 98120 | lung    | null    | null  | null  |

#### More Examples

```
Supplier(<u>sno</u>, sname, scity, sstate)
Part(<u>pno</u>, pname, psize, pcolor)
Supply(<u>sno</u>, <u>pno</u>, qty, price)
```

Name of supplier of parts with size greater than 10  $\pi_{\text{sname}}(\text{Supplier} \bowtie \text{Supply} \bowtie (\sigma_{\text{psize}>10} \text{ (Part)})$ 

Name of supplier of red parts or parts with size greater than 10  $\pi_{\text{sname}}(\text{Supplier} \bowtie \text{Supply} \bowtie (\sigma_{\text{psize}>10} \ (\text{Part}) \cup \sigma_{\text{pcolor='red'}} \ (\text{Part}) \ )$ 

## **Query Evaluation Steps**

SQL query Parse & Check Query Check syntax, Translate query access control, string into internal table names, etc. representation Decide how best to answer query: query optimization Logical plan → physical plan Query **Query Execution Evaluation** Return Results CSE 414 - Fall 2017

Product(pid, name, price) Purchase(pid, cid, store)

#### Customer(cid, name, city) From SQL to RA

SELECT DISTINCT x.name, z.name FROM Product x, Purchase y, Customer z WHERE x.pid = y.pid and y.cid = z.cid and x.price > 100 and z.city = 'Seattle'

 $\pi$  x.name, z.name x.pid = y.pid and y.cid = z.cid and price > 100 and city = 'Seattle' X **Customer Product Purchase** 8

Product(<u>pid</u>, name, price)
Purchase(<u>pid</u>, <u>cid</u>, store)
Customer(<u>cid</u>, name, city)

#### From SQL to RA

SELECT DISTINCT x.name, z.name FROM Product x, Purchase y, Customer z x.name,z.name WHERE x.pid = y.pid and y.cid = z.cid and x.price > 100 and z.city = 'Seattle' Oprice>100 and city='Seattle' Can you think of cid=cid another plan? pid=pid Customer **Product Purchase** CSE 414 - Fall 2017 9

Product(<u>pid</u>, name, price) Purchase(<u>pid</u>, <u>cid</u>, store) Customer(<u>cid</u>, name, city)

#### From SQL to RA

SELECT DISTINCT x.name, z.name
FROM Product x, Purchase y, Customer z
WHERE x.pid = y.pid and y.cid = z.cid and
x.price > 100 and
z.city = 'Seattle'

δ π x.name, z.name

cid=cid

Can you think of another plan?

Push selections down the query plan!

opid=pid
Oprice>100

Customer

**Product** 

**Purchase** 

CSE 414 - Fall 2017

Query optimization: find an equivalent optimal plan

10

## Extended RA: Operators on Bags

- Duplicate elimination δ
- Grouping & aggregation γ
- Sorting τ

#### Logical Query Plan

```
SELECT city, count(*)
FROM sales
GROUP BY city
HAVING sum(price) > 100
```

```
T3(city, c)
          \pi city, c
                        T2(city, p, c)
           \sigma_{p > 100}
                        T1(city, p, c)
\gamma city, sum(price)\rightarrowp, count(*) \rightarrow c
     sales(product, city, price)
```

T1, T2, T3 = temporary tables

## Typical Plan for Block (1/2)

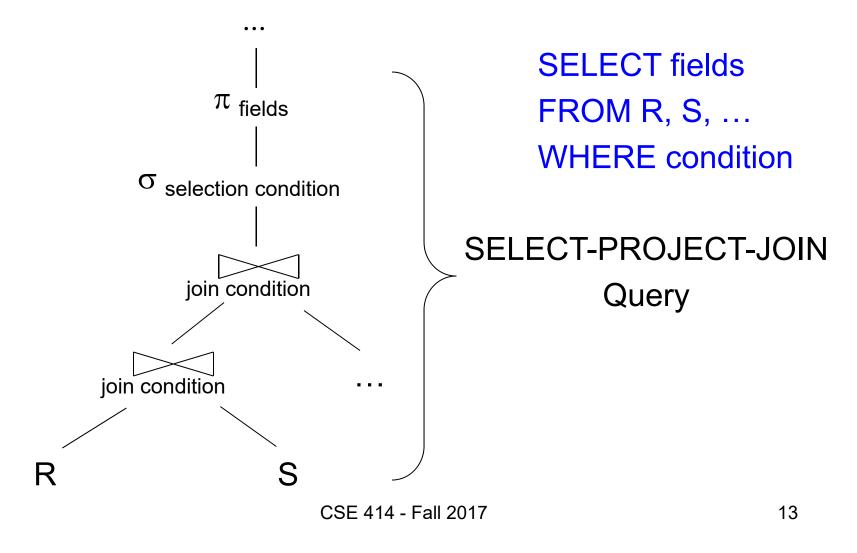

## Typical Plan for Block (2/2)

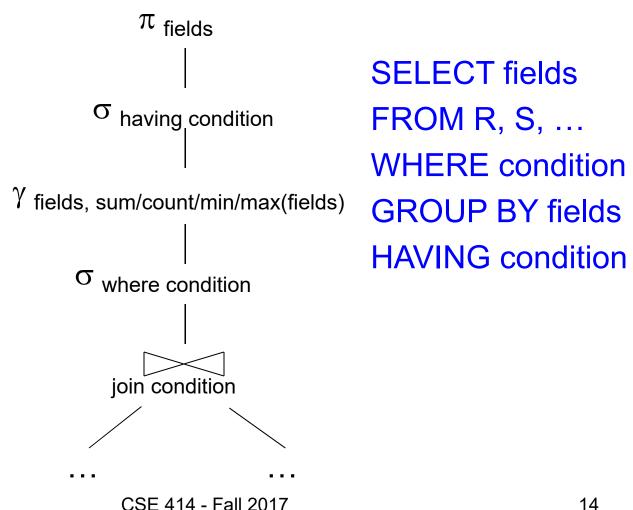

#### How about Subqueries?

```
SELECT Q.sno
FROM Supplier Q
WHERE Q.sstate = 'WA'
and not exists
(SELECT *
FROM Supply P
WHERE P.sno = Q.sno
and P.price > 100)
```

#### How about Subqueries?

SELECT Q.sno
FROM Supplier Q
WHERE Q.sstate = 'WA'
and not exists
(SELECT \*
FROM Supply P
WHERE P.sno = Q.sno
and P.price > 100)

**De-Correlation** 

SELECT Q.sno
FROM Supplier Q
WHERE Q.sstate = 'WA'
and Q.sno not in
(SELECT P.sno
FROM Supply P
WHERE P.price > 100)

#### How about Subqueries?

(SELECT Q.sno
FROM Supplier Q
WHERE Q.sstate = 'WA')
EXCEPT
(SELECT P.sno
FROM Supply P
WHERE P.price > 100)

**EXCEPT** = set difference

**Un-nesting** 

SELECT Q.sno
FROM Supplier Q
WHERE Q.sstate = 'WA'
and Q.sno not in
(SELECT P.sno
FROM Supply P
WHERE P.price > 100)

#### How about Subqueries?

(SELECT Q.sno
FROM Supplier Q
WHERE Q.sstate = 'WA')
EXCEPT
(SELECT P.sno
FROM Supply P
WHERE P.price > 100)

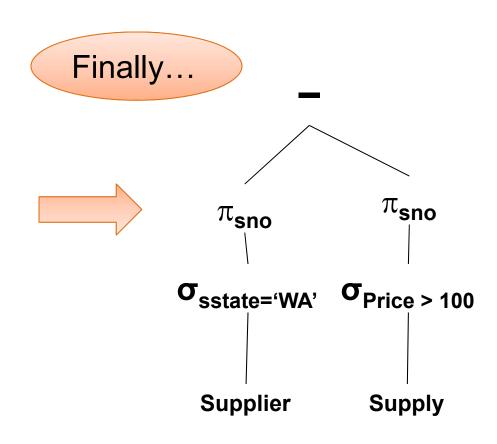

# From Logical Plans to Physical Plans

#### Physical Operators

Each of the logical operators may have one or more implementations = physical operators

Will discuss several basic physical operators, with a focus on join

#### Logical operator:

Product(pid, name, price) ⋈ pid=pid Purchase(pid, cid, store)

Propose three physical operators for the join, assuming the tables are in main memory:

| 1. | Nested Loop Join | O(??) |
|----|------------------|-------|
|    |                  | \     |

(note that pid is a key)

#### Logical operator:

Product(pid, name, price) ⋈ pid=pid Purchase(pid, cid, store)

Propose three physical operators for the join, assuming the tables are in main memory:

Nested Loop Join
 O(n²) two nested loops

2. Merge join O(??)

3. Hash join O(??)

#### Logical operator:

Product(pid, name, price) ⋈ pid=pid Purchase(pid, cid, store)

Propose three physical operators for the join, assuming the

tables are in main memory:

1. Nested Loop Join

2. Merge join

3. Hash join

 $O(n^2)$ 

O(n log n) ✓

O(??)

sort both 
$$- O(n log n)$$
  
merge  $- O(n)$ 

#### Logical operator:

Product(pid, name, price) ⋈ pid=pid Purchase(pid, cid, store)

Propose three physical operators for the join, assuming the tables are in main memory:

1. Nested Loop Join O(n<sup>2</sup>)

2. Merge join O(n log n)

3. Hash join  $O(n) \dots O(n^2)$ 

add n to hash – O(n)? lookup n in hash – O(n)?

#### **BRIEF Review of Hash Tables**

#### Separate chaining:

A (naïve) hash function:

$$h(x) = x \mod 10$$

#### Operations:

$$find(103) = ??$$
  
 $insert(488) = ??$ 

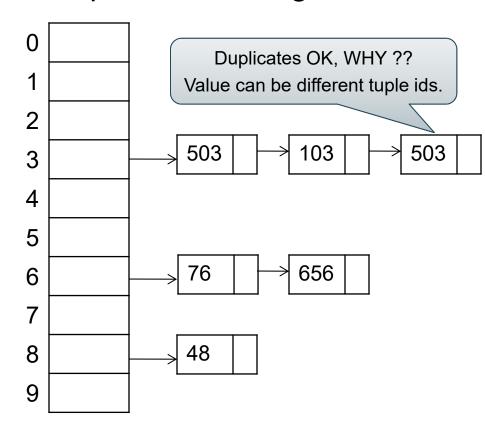

#### **BRIEF Review of Hash Tables**

insert(k, v) = inserts a key k with value v

- Many values for one key
  - Hence, duplicate k's are OK

 find(k) = returns the <u>list</u> of all values v associated to the key k

## Query Evaluation Steps Review

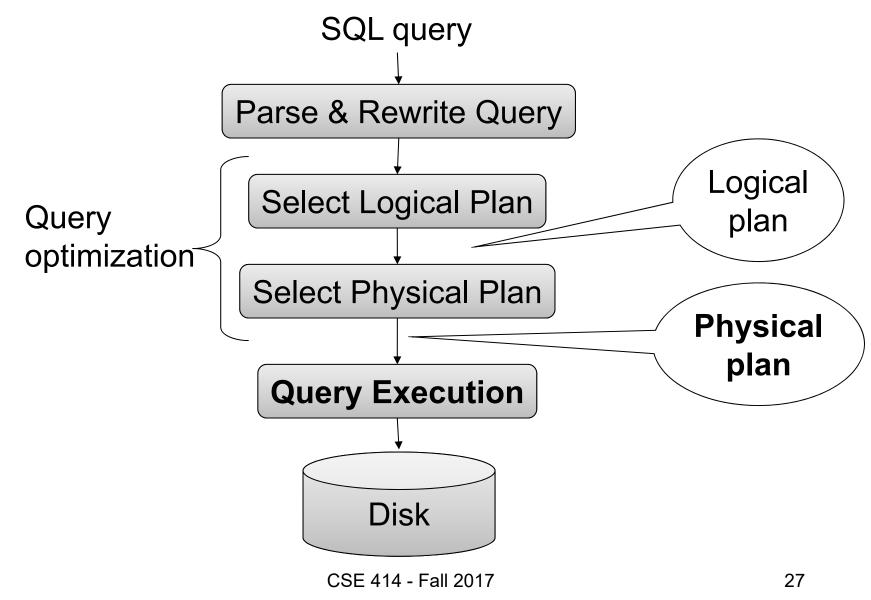

## Relational Algebra

```
SELECT sname
FROM Supplier x, Supply y
WHERE x.sid = y.sid
and y.pno = 2
and x.scity = 'Seattle'
and x.sstate = 'WA'
```

Give a relational algebra expression for this query

## Relational Algebra

```
SELECT sname
FROM Supplier x, Supply y
WHERE x.sid = y.sid
and y.pno = 2
and x.scity = 'Seattle'
and x.sstate = 'WA'
```

 $\pi_{\text{sname}}(\sigma_{\text{scity= 'Seattle' } \land \text{ sstate= 'WA'} \land \text{pno=2}}(\text{Supplier }\bowtie_{\text{sid = sid}} \text{Supply}))$ 

## Relational Algebra

SELECT sname
FROM Supplier x, Supply y
WHERE x.sid = y.sid
and y.pno = 2
and x.scity = 'Seattle'
and x.sstate = 'WA'

Relational algebra expression is also called the "logical query plan"

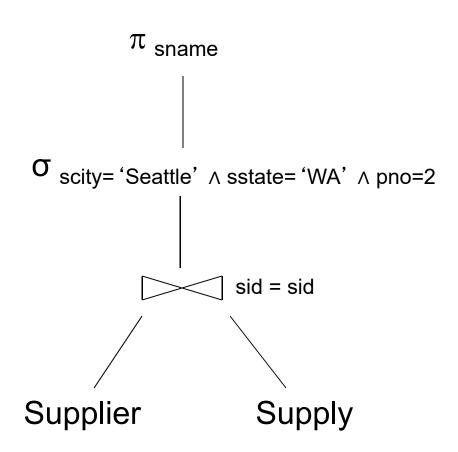

## Physical Query Plan 1

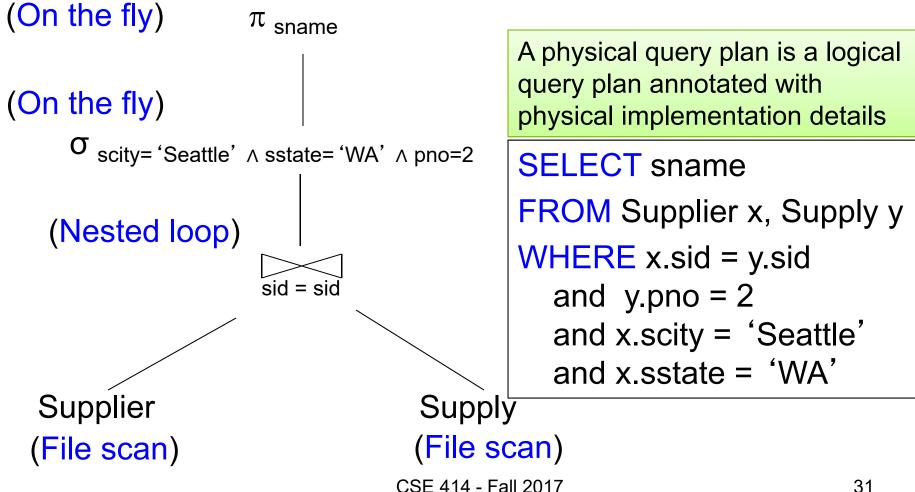

## Physical Query Plan 2

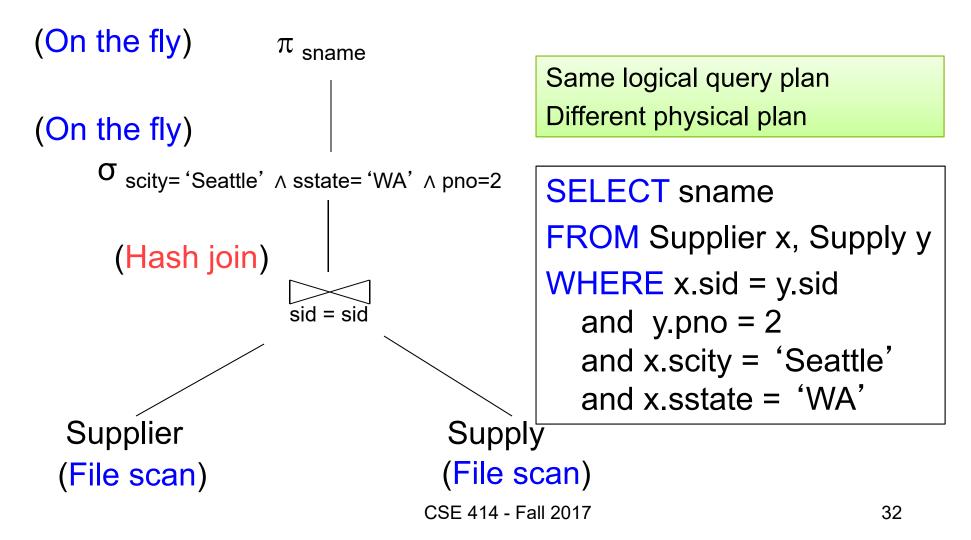

Supplier(<u>sid</u>, sname, scity, sstate)

Supply(sid, pno, quantity)

Physical Query Plan 3

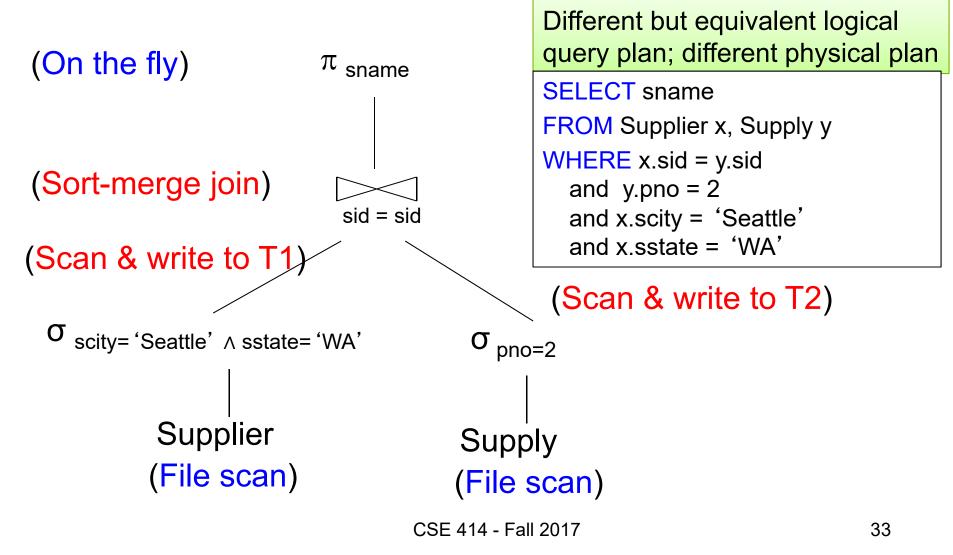

## **Query Optimization Problem**

- For each SQL query... many logical plans
- For each logical plan... many physical plans
- How to find a fast physical plan?
  - Will discuss in a few lectures